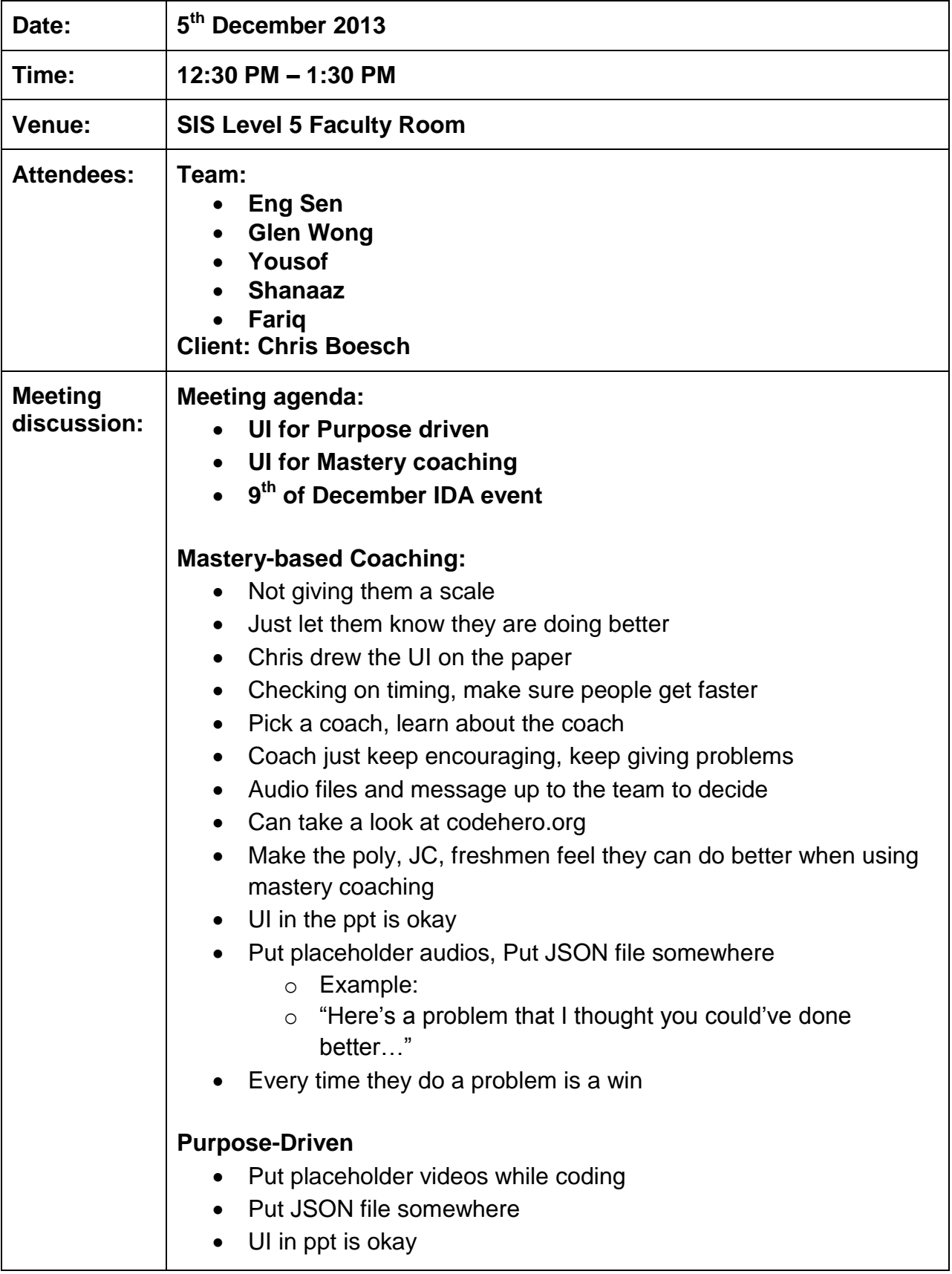

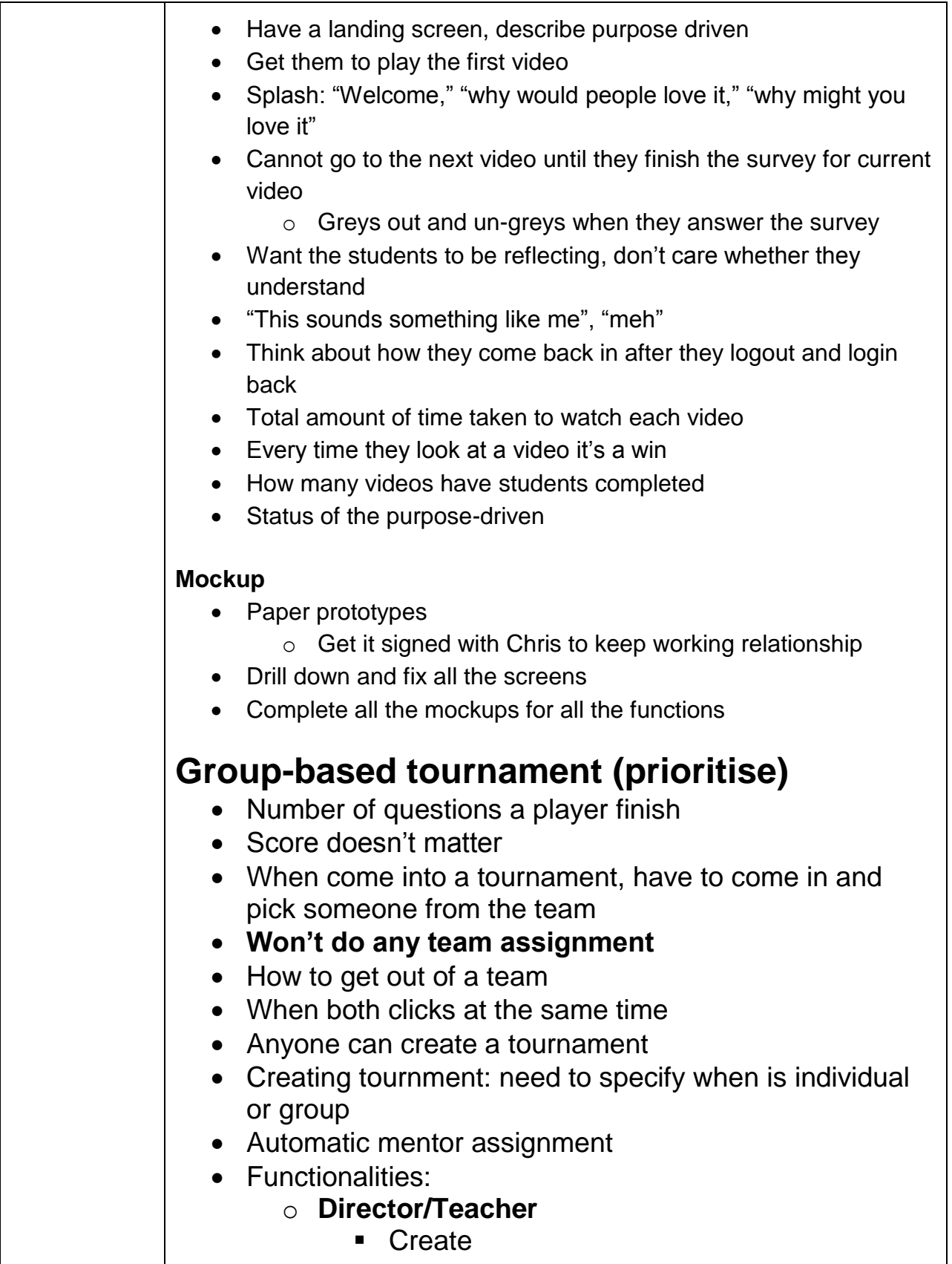

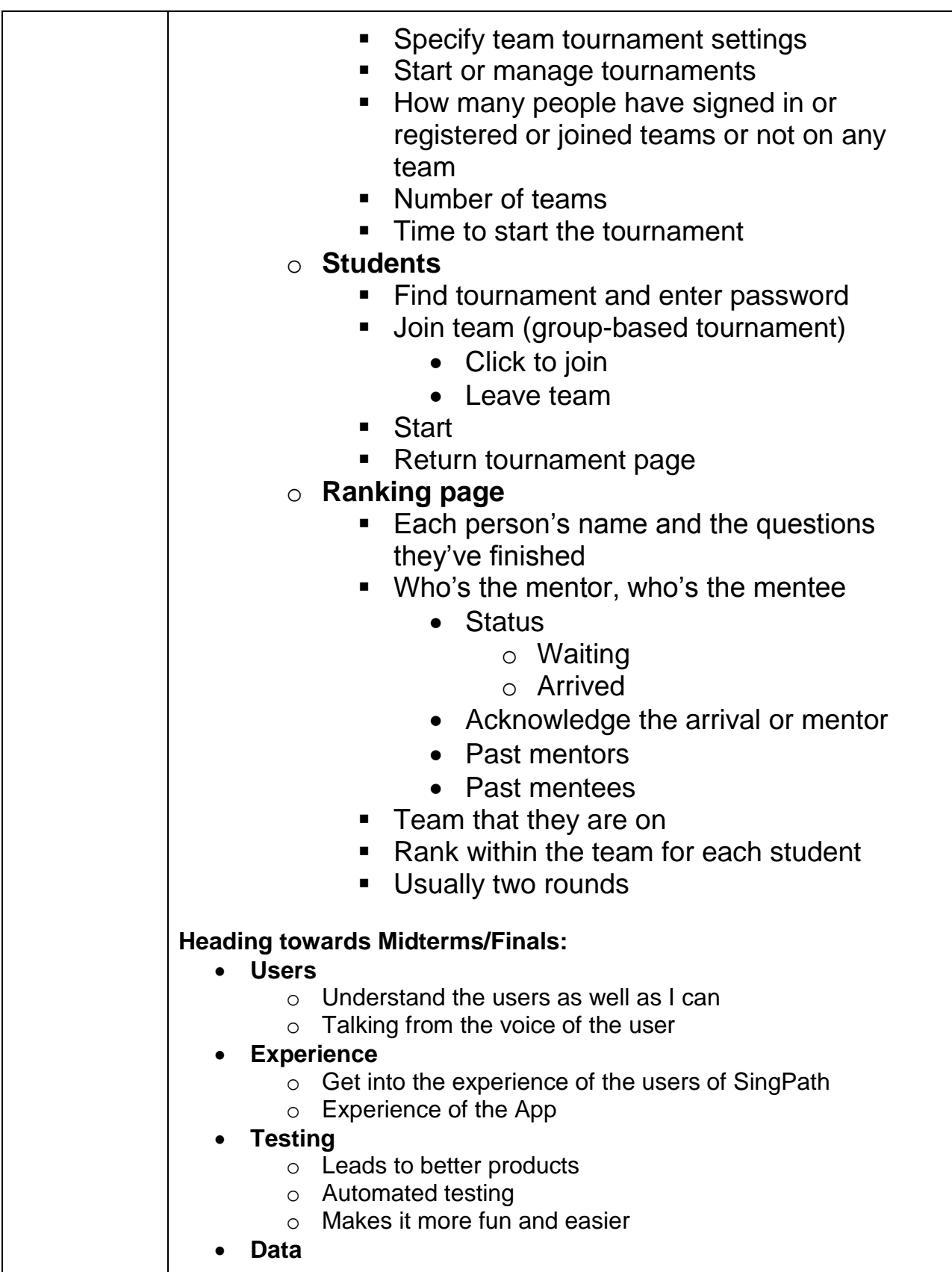

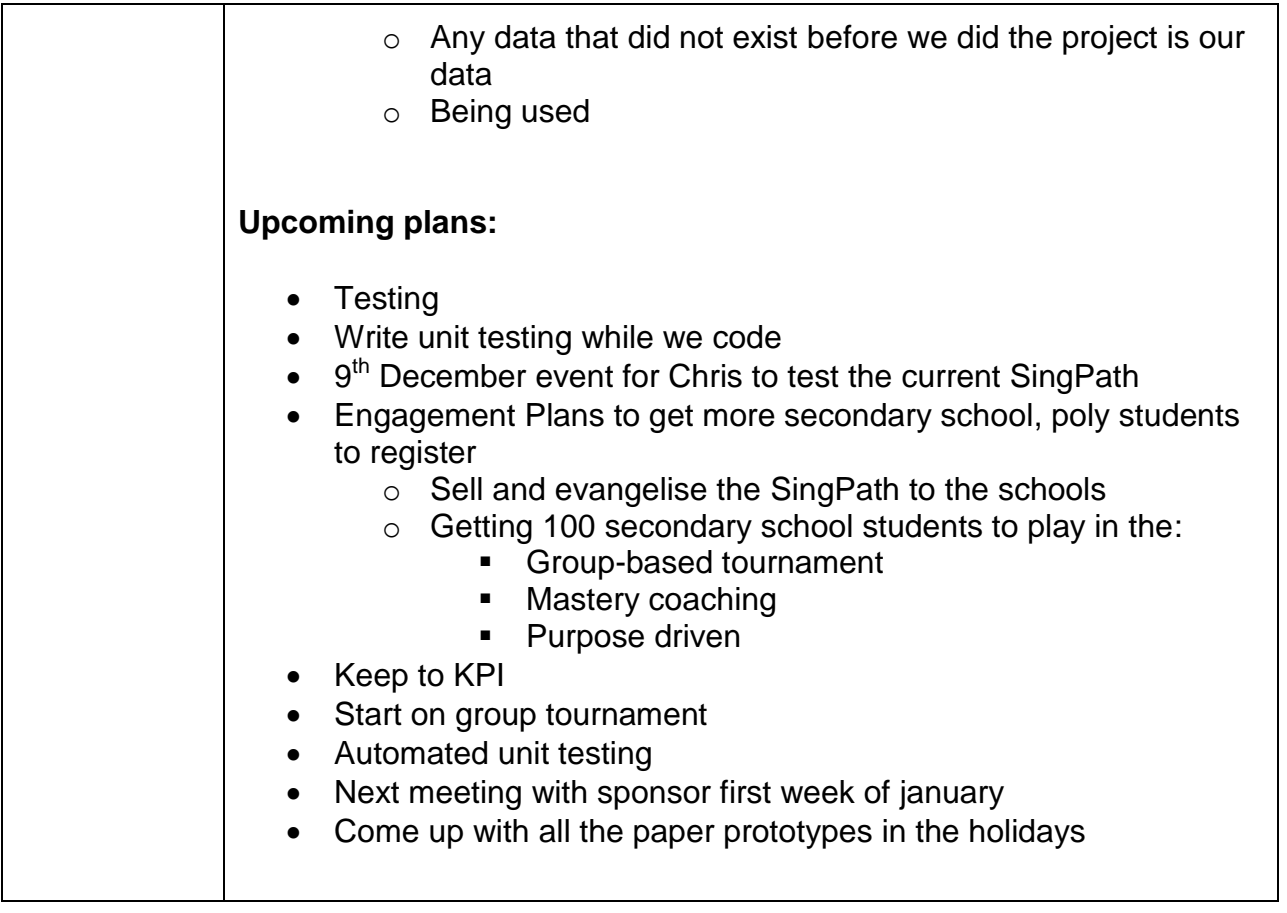

## **Prepared by,**

**Eng Sen**